### Converting Static Textbooks to Interactive EPUB Learning Materials

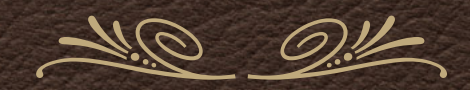

*Dr. Philip Mansfield Evident Point Software Corp.*

*[www.evidentpoint.com](http://www.evidentpoint.com)*

# The New Textbook

- Personalized
- \* Adaptable
- Engaging
- Animated
- **\*** Interactive
- \* Accessible
- Collaborative

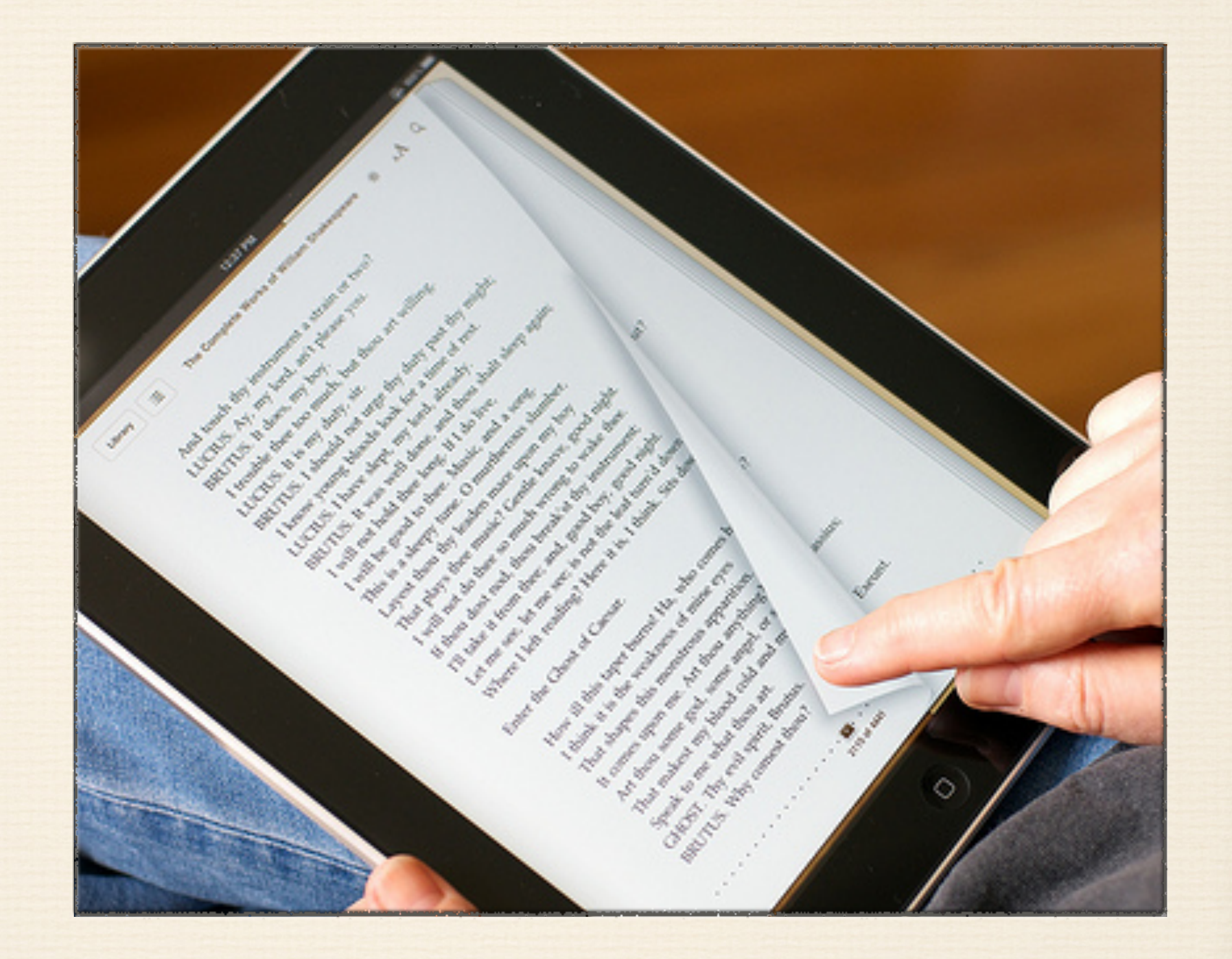

# Repurposing Published Books

- 1. Discover missing document structure
- 2. Convert to structured EPUB
- 3. Annotate, collaborate and supplement

# Discover Missing Structure

# Publishing Pipelines

- Publishing pipelines involve many formats
- Different software for word processing, illustration, graphs, equations, page layout and local or syndicated content
- There is not a single object model shared by all
- The document reading model useful for e-book readers is different anyway
- Print pipelines end with a vector graphic model e.g. PDF

## Unstructured PDF

- PDF *does* encode precise, fixed-layout drawing instructions for glyphs, shapes and images, enabling a consistent appearance
- PDF *does not* (usually) encode reading order, words, paragraphs, columns, lists, tables, stories, chapters, text roles, shape/image groupings, shape/image roles, etc.

## Structure Reconstruction

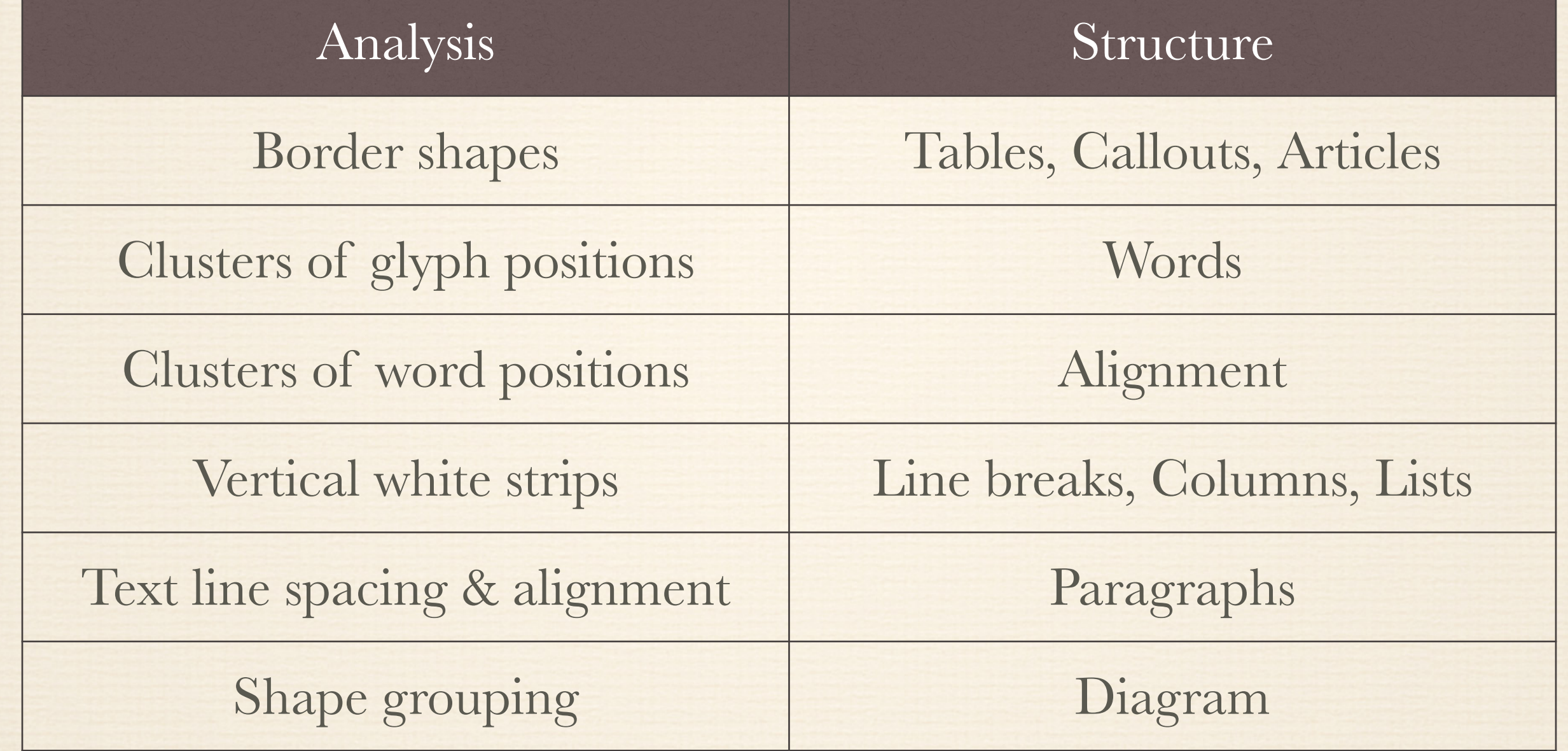

 $\frac{1}{2}$ 

#### *White Strip Analysis*

#### **2.1 Pythagorean Triples** As mentioned earlier in the "History of the Pythagorean Theorem" chapter. The Babylonians demonstrated an understanding of the Pythagorean Theorem by listing Pythagorean triples on a stay tablet. Pythagorean triples are se

www.ck12.org

Chapter 2. Applying the Pythagorean Theoren

triples. The most common Pythagorean triples are (3, 4, 5) and (5, 12, 13). Multiples of these triples—such as (6, 8, 10)—are<br>also Pythagorean triples. Pythagorean triples are frequently used in examples and problems, making it wor  $\frac{1}{2}$  primitive triple  $(3, 4, 5)$ . 11 I II ШH

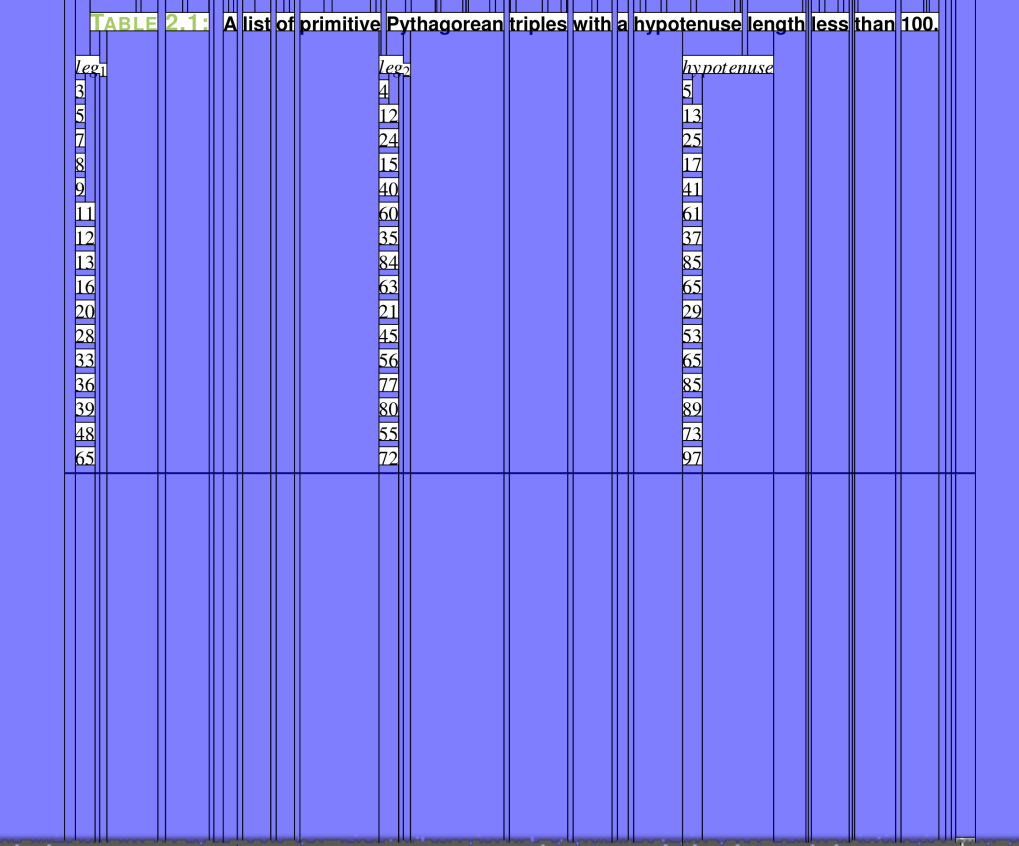

## Semantic Role Reconstruction

- Each publication has its own set of relevant semantic roles
	- e.g. "example," "note," "exercise," "caption," "chapter header," "bibliography," "author," "continuation"
- Style-to-role mapping rules are created for each publication, and applied by an inference engine
- Time tradeoff between improving rules and manual fix-up

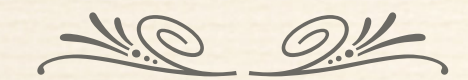

#### *Rules and Roles*

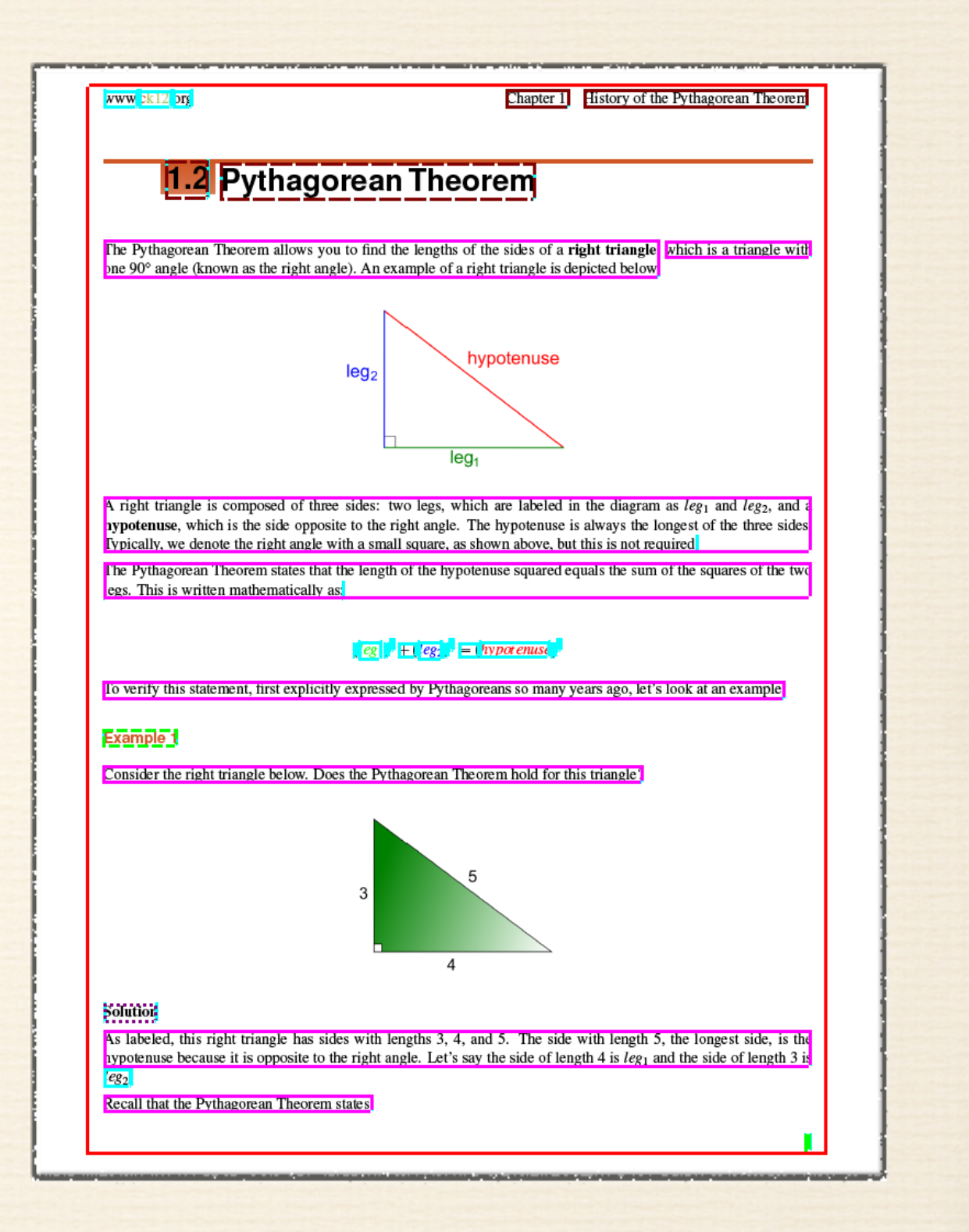

## Convert to EPUB

## Structure Enables Functionality

- Reflow requires reading order, words and other content groupings
- Table of contents can be generated from section headers
- Search with predicates requires structured markup
	- e.g. "chapter heading contains 'EPUB'"
- Use HTML for structure, not to guide appearance
	- e.g. tables used for image or text column layout don't reflow properly

## Preserve Structure

Map reconstructed structure to HTML elements where possible, or class attributes where not

 $e.g. , 1>,$ <div class="example">

Create CSS styles for each role Use SVG for shapes, MathML for equations

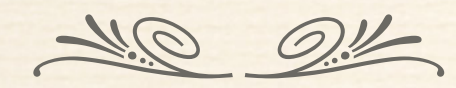

#### *Converted EPUB*

 $ck-12$ 

**flexbook** 

Pythagorean Theorem History, Applications, and Proofs

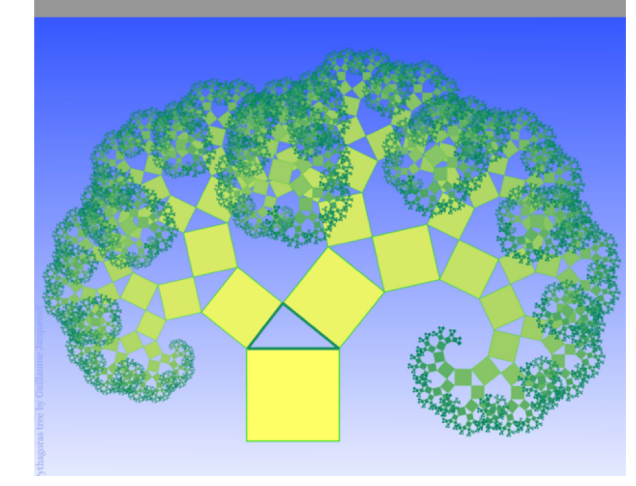

#### Contents Title

#### Credits

Pythagorean Theorem

- 1. History of the Pythagorean Theorem
	- 1.1 Pythagoras and the Pythagoreans

 $AA$  Q  $\blacksquare$ 

- 1.2 Pythagorean Theorem
- 1.3 A Debate about True Origins
- 1.4 The Theorem's Significance
- 1.5 References
- 2. Applying the Pythagorean Theorem
	- 2.1 Pythagorean Triples
	- 2.2 Area of an Isosceles Triangle
	- 2.3 Side Lengths of Shapes other than Triangles
	- 2.4 Finding Distances on a Coordinate Grid
	- 2.5 The Distance Formula
	- 2.6 The  $30^\circ$ - $60^\circ$ - $90^\circ$  Triangle
	- 2.7 The 45°-45°-90° Triangle
	- 2.8 Converse Pythagorean Theorem

2.9 Determining Right, Acute, or Obtuse **Triangles** 

3. Proving the Pythagorean Theorem 3.1 "Chinese Proof"

Back to page 43

Page 1

2 pages left in this chapter Page 2

# Annotate ~ Collaborate ~ Supplement

## Online Class Discussion

Annotations such as comments, bookmarks, highlights, links and multimedia can be stored separately from the EPUB

Use EPUB CFIs (Canonical Fragment Identifiers)

Locations move along with text as it reflows

Shared annotations enable students and teachers to discuss specific locations in their textbook

# Connected Learning Resources

Teachers can include shared annotations that link or embed multimedia

e.g. images, audio, video, animations, widgets, sites

Related course materials are directly accessible from the textbook

e.g. tests, lectures, schedules, assignments

**Bookmarks**  $\blacksquare^+$ Chinese proof Diameter is Hypotenuse  $\overline{\mathscr{L}}$  $\blacklozenge$  $\blacksquare$  $\overline{\mathbb{C}}$ right triangle, as indicated by the square drawn in the corner. Using the length of the hypotenuse of the right triangle, which is also the diameter of the  $\Box$  $(leg<sub>1</sub>)<sup>2</sup> + (leg<sub>2</sub>)<sup>2</sup> = (hypotenuse)<sup>2</sup>$  $(8 \text{ in})^2 + (6 \text{ in})^2 = (hypotenuse)^2$ 目 64 in<sup>2</sup> + 36 in<sup>2</sup> =  $(hypotenuse)^2$  $\times$ A friendly suggestion Teacher - Classroom 03 22/08/2013 at 9:34 AM circle's we should Remember, this is important to understand for the 2nd quiz! in whic half the rcumfer Teacher - Classroom 03  $\div$ Di Comment  $1$  of  $1$ 

*Active Textbook*

 $100/10$